## **Applying Formula Parser**

RELEASE 2.4.0 OR ABOVE

By applying Formula Parser, you can use excel functions in tables.

- If formula-parser script is not added to html, excel formula bar is not displayed.
  If formula-parser script is not added to html, you cannot use functions included in the imported excel document.

## Using package externals

Use externlas formula-parser script file under package

```
<!-- formula-parser -->
<script type="text/javascript" src="../resource/formula-parser.min.js"></script>
```

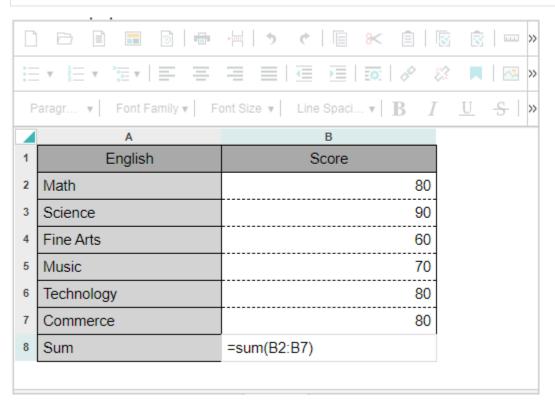